## Package 'highTtest'

January 12, 2022

Type Package

Title Simultaneous Critical Values for t-Tests in Very High Dimensions

Version 1.2

Date 2022-01-12

Description Implements the method developed by Cao and Kosorok (2011) for the significance analysis of thousands of features in high-dimensional biological studies. It is an asymptotically valid data-driven procedure to find critical values for rejection regions controlling the kfamilywise error rate, false discovery rate, and the tail probability of false discovery proportion.

License GPL-2

Depends methods

Suggests colorfulVennPlot

Author Hongyuan Cao [aut], Michael Kosorok [aut], Shannon Holloway [aut, cre]

Maintainer Shannon Holloway <sthollow@ncsu.edu>

NeedsCompilation no

Repository CRAN

Date/Publication 2022-01-12 22:42:41 UTC

### R topics documented:

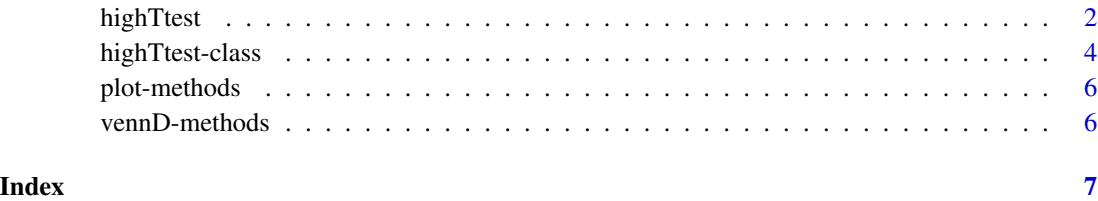

#### Description

Implements the method developed by Cao and Kosorok (2011) for the significance analysis of thousands of features in high-dimensional biological studies. It is an asymptotically valid datadriven procedure to find critical values for rejection regions controlling the k-familywise error rate, false discovery rate, and the tail probability of false discovery proportion.

#### Usage

```
highTtest(dataSet1, dataSet2, gammas, compare = "BOTH", cSequence = NULL,
tSequence = NULL)
```
#### **Arguments**

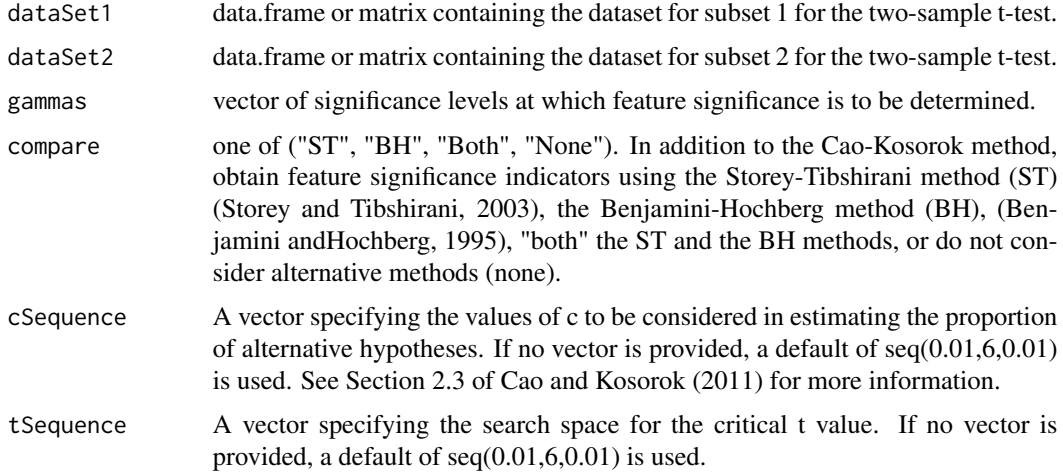

#### Details

The Storey-Tibshirani (2003), ST, method implemented in highTtest is adapted from the implementation written by Alan Dabney and John D. Storey and available from

http://www.bioconductor.org/packages/release/bioc/html/qvalue.html.

The comparison capability is included only for convenience and reproducibility of the original manuscript. For a complete analysis based on the ST method, the user is referred to the **qvalue** package available through the bioconductor archive.

The following methods retrieve individual results from a highTtest object, x:

 $BH(x)$ : Retrieves a matrix of logical values. The rows correspond to features, the columns to levels of significance. Matrix elements are TRUE if feature was determined to be significant by the Benjamini-Hochberg (1995) method.

#### highTtest 3

 $CK(x)$ : Retrieves a matrix of logical values. The rows correspond to features, the columns to levels of significance. Matrix elements are TRUE if feature was determined to be significant by the Cao-Kosorok (2011) method.

 $pi\_alt(x)$ : Retrieves the estimated proportion of alternative hypotheses obtained by the Cao-Kosorok (2011) method.

pvalue(x): Retrieves the vector of p-values calculated using the two-sample t-statistic.

 $ST(x)$ : Retrieves a matrix of logical values. The rows correspond to features, the columns to levels of significance. Matrix elements are TRUE if feature was determined to be significant by the Storey-Tibshirani (2003) method.

A simple x-y plot comparing the number of significant features as a function of the level significance level can be generated using

 $plot(x, \ldots)$ : Generates a plot of the number of significant features as a function of the level of significance as calculated for each method (CK,BH, and/or ST). Additional plot controls can be passed through the ellipsis.

When comparisons to the ST and BH methods are requested, Venn diagrams can be generated using provided that package colorfulVennPlot is installed.

vennD(x,gamma,...): Generates two- and three-dimensional Venn diagrams comparing the features selected by each method. Implements methods of package **colorfulVennPlot**. In addition to the highTtest object, the level of significance, gamma, must also be provided. Most control argument of the **colorfulVennPlot** package can be passed through the ellipsis.

#### Value

Returns an object of class highTtest.

#### Author(s)

Authors: Hongyuan Cao, Michael R. Kosorok, and Shannon T. Holloway <sthollow@ncsu.edu> Maintainer: Shannon T. Holloway <sthollow@ncsu.edu>

#### References

Cao, H. and Kosorok, M. R. (2011). Simultaneous critical values for t-tests in very high dimensions. Bernoulli, 17, 347–394. PMCID: PMC3092179.

Benjamini, Y. and Hochberg, Y. (1995). Controlling the false discovery rate: A practical and powerful approach to multiple testing. Journal of the Royal Statistical Society: Series B, 57, 289–300.

Storey, J. and Tibshirani, R. (2003). Statistical significance for genomewide studies. Proceedings of the National Academy of Sciences, USA, 100, 9440–9445.

#### Examples

```
set.seed(123)
x1 <- matrix(c(runif(500),runif(500,0.25,1)),nrow=100)
obj <- highTtest(dataSet1=x1[,1:5],
                 dataSet2=x1[,6:10],
                 gammas=seq(0.1,1,0.1),
                 tSequence=seq(0.001,3,0.001))
```

```
#Print number of significant features identified in each method
colSums(CK(obj))
colSums(ST(obj))
colSums(BH(obj))
#Plot the number of significant features identified in each method
plot(obj, main="Example plot")
ltry <- try(library(colorfulVennPlot),silent=TRUE)
if( !is(ltry,"try-error") ) vennD(obj, 0.8, Title="Example vennD")
#Proportion of alternative hypotheses
pi_alt(obj)
#p-values
pvalue(obj)
```
highTtest-class *Class* "highTtest"

#### **Description**

Value object returned by call to highTtest().

#### Objects from the Class

This object should not be created by users.

#### **Slots**

- CK: Object of class matrix or NULL. A matrix of logical values. The rows correspond to features, ordered as provided in input dataSet1. The columns correspond to levels of significance. Matrix elements are TRUE if feature was determined to be significant by the Cao-Kosorok method. The significance value associated with each column is dictated by the input gammas.
- pi1: Object of class numeric or NULL. The estimated proportion of alternative hypotheses calculated using the Cao-Kosorok method.
- pvalue: Object of class numeric. The vector of p-values calculated using the two-sample tstatistic.
- ST: Object of class matrix or NULL. If requested, a matrix of logical values. The rows correspond to features, ordered as provided in input dataSet1. The columns correspond to levels of significance. Matrix elements are TRUE if feature was determined to be significant by the Storey-Tibshirani (2003) method. The significance value associated with each column is dictated by the input gammas.

<span id="page-3-0"></span>

BH: Object of class matrix or NULL If requested, A matrix of logical values. The rows correspond to features, ordered as provided in input dataSet1. The columns correspond to levels of significance. Matrix elements are TRUE if feature was determined to be significant by the Benjamini-Hochberg (1995) method. The significance value associated with each column is dictated by the input gammas.

gammas: Object of class numeric. Vector of significant values provided as input for the calculation.

#### Methods

- **BH** signature( $x =$ "highTtest"): Retrieves a matrix of logical values. The rows correspond to features, the columns to levels of significance. Matrix elements are TRUE if feature was determined to be significant by the Benjamini-Hochberg (1995) method.
- CK signature( $x =$ "highTtest"): Retrieves a matrix of logical values. The rows correspond to features, the columns to levels of significance. Matrix elements are TRUE if feature was determined to be significant by the Cao-Kosorok (2011) method.
- pi alt signature( $x =$ "highTtest"): Retrieves the estimated proportion of alternative hypotheses obtained by the Cao-Kosorok (2011) method.
- **plot** signature( $x =$ "highTtest"): Generates a plot of the number of significant features as a function of the level of significance as calculated for each method (CK,BH, and/or ST)
- **pvalue** signature( $x =$ "highTtest"): Retrieves the vector of p-values calculated using the twosample t-statistic.
- ST signature( $x =$ "highTtest"): Retrieves a matrix of logical values. The rows correspond to features, the columns to levels of significance. Matrix elements are TRUE if feature was determined to be significant by the Storey-Tibshirani (2003) method.
- **vennD** signature( $x =$ "highTtest"): Generates two- and three-dimensional Venn diagrams comparing the features selected by each method. Implements methods of package colorfulVennPlot. In addition to the highTtest object, the level of significance, gamma, must also be provided.

#### Author(s)

Authors: Hongyuan Cao, Michael R. Kosorok, and Shannon T. Holloway <sthollow@ncsu.edu> Maintainer: Shannon T. Holloway <sthollow@ncsu.edu>

#### References

Cao, H. and Kosorok, M. R. (2011). Simultaneous critical values for t-tests in very high dimensions. Bernoulli, 17, 347–394. PMCID: PMC3092179.

Benjamini, Y. and Hochberg, Y. (1995). Controlling the false discovery rate: A practical and powerful approach to multiple testing. Journal of the Royal Statistical Society: Series B, 57, 289–300.

Storey, J. and Tibshirani, R. (2003). Statistical significance for genomewide studies. Proceedings of the National Academy of Sciences, USA, 100, 9440–9445.

#### Examples

showClass("highTtest")

<span id="page-5-0"></span>

#### Description

Generates a simple x-y plot giving the number of significant features as a function of the level of significance. If comparisons to Storey-Tibshirani and Benjamini-Hochberg methods were requested by the user, these will automatically be included in the plot.

#### Methods

signature( $x = "ANY"$ ) Plot method as implemented by other packages.

signature(x = "highTtest") Object returned by a call to highTtest().

vennD-methods *~~ Methods for Function* vennD *~~*

**Description** 

Generates 2- or 3-dimensional Venn diagrams comparing the features selected by the Cao-Kosorok method to those selected by the Storey-Tibshirani (2003) method and/or the Benjamini-Hoshberg (1995) method. This S4 method is simply a wrapper for plotVenn2d() and plotVenn3d() of package colorfulVennPlot.

#### Methods

signature(x = "highTtest", gamma="numeric", ...) Object returned by a call to highTtest(). gamma is the level of significance. Additional control variables for the methods of plotVenn2d() and plotVenn3d() of package **colorfulVennPlot** can be passed through the ellipsis.

# <span id="page-6-0"></span>Index

∗ classes highTtest-class, [4](#page-3-0) ∗ methods plot-methods, [6](#page-5-0) vennD-methods, [6](#page-5-0) BH *(*highTtest*)*, [2](#page-1-0) BH,highTtest *(*highTtest*)*, [2](#page-1-0) BH,highTtest-method *(*highTtest-class*)*, [4](#page-3-0) CK *(*highTtest*)*, [2](#page-1-0) CK,highTtest *(*highTtest*)*, [2](#page-1-0) CK,highTtest-method *(*highTtest-class*)*, [4](#page-3-0) highTtest, [2](#page-1-0) highTtest-class, [4](#page-3-0) pi\_alt *(*highTtest*)*, [2](#page-1-0) pi\_alt,highTtest *(*highTtest*)*, [2](#page-1-0) pi\_alt,highTtest-method *(*highTtest-class*)*, [4](#page-3-0) plot,ANY-method *(*plot-methods*)*, [6](#page-5-0) plot,highTtest *(*highTtest*)*, [2](#page-1-0) plot,highTtest-method *(*plot-methods*)*, [6](#page-5-0) plot-methods, [6](#page-5-0) pvalue *(*highTtest*)*, [2](#page-1-0) pvalue,highTtest *(*highTtest*)*, [2](#page-1-0) pvalue,highTtest-method *(*highTtest-class*)*, [4](#page-3-0) ST *(*highTtest*)*, [2](#page-1-0)

ST,highTtest *(*highTtest*)*, [2](#page-1-0) ST,highTtest-method *(*highTtest-class*)*, [4](#page-3-0)

vennD *(*vennD-methods*)*, [6](#page-5-0) vennD,highTtest *(*highTtest*)*, [2](#page-1-0) vennD,highTtest,numeric-method *(*vennD-methods*)*, [6](#page-5-0) vennD-methods, [6](#page-5-0)